## Package 'sesameData'

October 16, 2021

Type Package

Title Supporting Data for SeSAMe Package

Description Provides supporting annotation and test data for SeSAMe package. This includes chip tango addresses, mapping information, performance annotation, and trained predictor for Infinium array data. This package provides user access to essential annotation data for working with many generations of the Infinium DNA methylation array. Current we support human array (HM27, HM450, EPIC), mouse array (MM285) and the Horvath-MethylChip40 (Mammal40) array.

Version 1.10.1

License Artistic-2.0

Depends R (>= 4.1), ExperimentHub, AnnotationHub, rmarkdown

Suggests GenomicRanges, BiocGenerics, sesame, testthat, knitr

Imports utils, curl

biocViews ExperimentData, MicroarrayData, Genome, ExperimentHub, MethylationArrayData

VignetteBuilder knitr

NeedsCompilation no

RoxygenNote 7.1.2

git\_url https://git.bioconductor.org/packages/sesameData

git\_branch RELEASE\_3\_13

git\_last\_commit a4facd8

git\_last\_commit\_date 2021-10-07

Date/Publication 2021-10-16

Author Wanding Zhou [aut, cre], Hui Shen [aut], Timothy Triche [ctb]

Maintainer Wanding Zhou <zhouwanding@gmail.com>

### R topics documented:

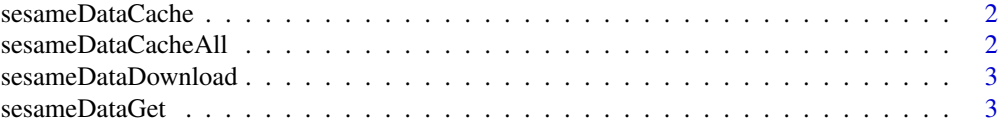

#### <span id="page-1-0"></span>2 sesameDataCacheAll

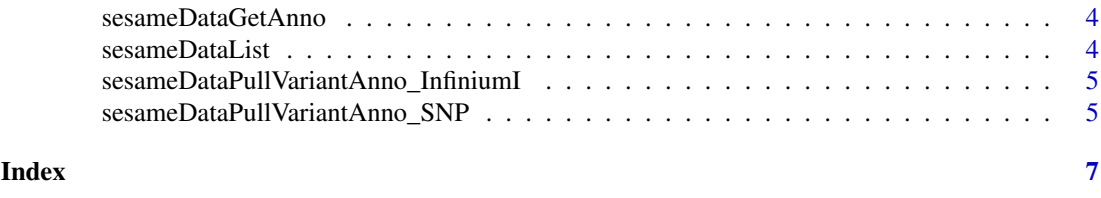

sesameDataCache *Cache SeSAMe data for specific platform*

#### Description

Cache SeSAMe data for specific platform

#### Usage

sesameDataCache(platform, showProgress = FALSE)

#### Arguments

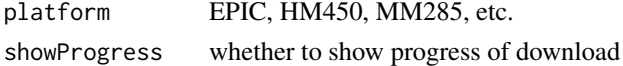

#### Value

**TRUE** 

#### Examples

if(FALSE) { sesameDataCache("MM285") }

sesameDataCacheAll *Cache all SeSAMe data*

#### Description

Cache all SeSAMe data

#### Usage

sesameDataCacheAll(showProgress = FALSE)

#### Arguments

showProgress whether to show progress of download

#### Value

**TRUE** 

#### Examples

if(FALSE) { sesameDataCacheAll() }

<span id="page-2-0"></span>sesameDataDownload *Download auxiliary data for sesame function and documentation*

#### Description

Download auxiliary data for sesame function and documentation

#### Usage

```
sesameDataDownload(file_name, dest_dir = NULL)
```
#### Arguments

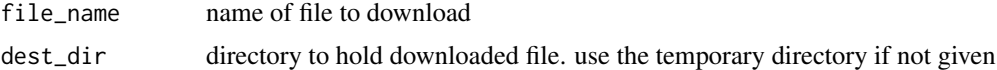

#### Value

a list with url, dest\_dir, dest\_file and file\_name

#### Examples

if(FALSE) { sesameDataDownload("3999492009\_R01C01\_Grn.idat") }

sesameDataGet *Get SeSAMe data*

#### Description

Get SeSAMe data

#### Usage

```
sesameDataGet(title, verbose = FALSE)
```
#### Arguments

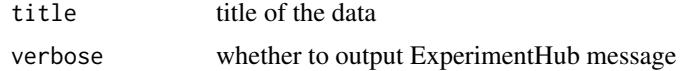

#### Value

data object

#### Examples

```
sesameDataCache("HM27")
genomeInfo.hg38 <- sesameDataGet('genomeInfo.hg38')
```
<span id="page-3-0"></span>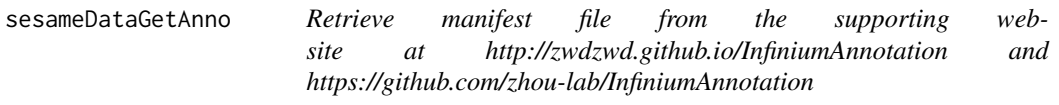

#### Description

Retrieve manifest file from the supporting website at http://zwdzwd.github.io/InfiniumAnnotation and https://github.com/zhou-lab/InfiniumAnnotation

#### Usage

sesameDataGetAnno(title)

#### Arguments

title title of the annotation file

#### Value

annotation file

#### Examples

```
mft <- sesameDataGetAnno("HM27/HM27.hg19.manifest.tsv.gz")
annoS <- sesameDataGetAnno("EPIC/EPIC.hg19.typeI_overlap_b151.rds")
```
sesameDataList *List all SeSAMe data*

#### Description

List all SeSAMe data

#### Usage

```
sesameDataList()
```
#### Value

all titles from SeSAMe Data

#### Examples

sesameDataList()

<span id="page-4-0"></span>sesameDataPullVariantAnno\_InfiniumI

*Retrieve variant annotation file for Infinium-I probes from the supporting website at http://zwdzwd.github.io/InfiniumAnnotation*

#### Description

Retrieve variant annotation file for Infinium-I probes from the supporting website at http://zwdzwd.github.io/InfiniumAnn

#### Usage

```
sesameDataPullVariantAnno_InfiniumI(
  platform = c("EPIC"),
  refversion = c("hg19", "hg38"),
  version = "20200704"
)
```
#### Arguments

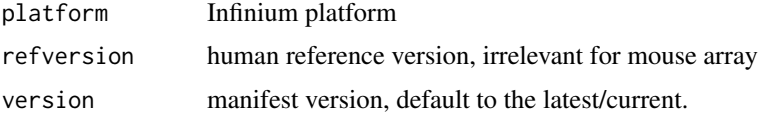

#### Value

variant annotation file of infinium I probes

#### Examples

annoI <- sesameDataPullVariantAnno\_InfiniumI('EPIC', 'hg38')

sesameDataPullVariantAnno\_SNP

*Retrieve variant annotation file for explicit rs probes from the supporting website at http://zwdzwd.github.io/InfiniumAnnotation*

#### Description

Retrieve variant annotation file for explicit rs probes from the supporting website at http://zwdzwd.github.io/InfiniumAnn

#### Usage

```
sesameDataPullVariantAnno_SNP(
 platform = c("EPIC"),
 refversion = c("hg19", "hg38"),
  version = "20200704"
)
```
#### Arguments

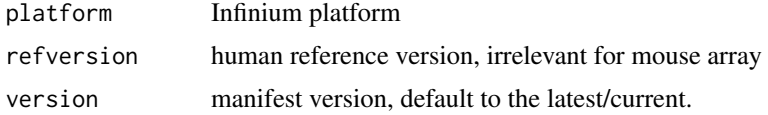

#### Value

variant annotation file of explicit rs probes

#### Examples

```
annoS <- sesameDataPullVariantAnno_SNP('EPIC', 'hg38')
```
# <span id="page-6-0"></span>Index

sesameDataCache, [2](#page-1-0) sesameDataCacheAll, [2](#page-1-0) sesameDataDownload, [3](#page-2-0) sesameDataGet, [3](#page-2-0) sesameDataGetAnno, [4](#page-3-0) sesameDataList, [4](#page-3-0) sesameDataPullVariantAnno\_InfiniumI, [5](#page-4-0) sesameDataPullVariantAnno\_SNP, [5](#page-4-0)